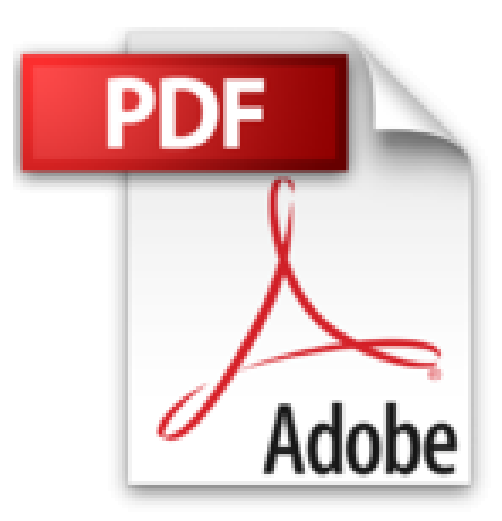

# **VBA Access 2007 : Entraînez-vous à créer des applications professionnelles**

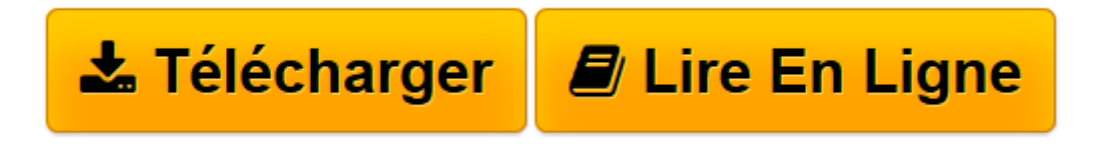

[Click here](http://bookspofr.club/fr/read.php?id=2746035626&src=fbs) if your download doesn"t start automatically

## **VBA Access 2007 : Entraînez-vous à créer des applications professionnelles**

Henri Laugié

**VBA Access 2007 : Entraînez-vous à créer des applications professionnelles** Henri Laugié

**[Télécharger](http://bookspofr.club/fr/read.php?id=2746035626&src=fbs)** [VBA Access 2007 : Entraînez-vous à créer des ap ...pdf](http://bookspofr.club/fr/read.php?id=2746035626&src=fbs)

**[Lire en ligne](http://bookspofr.club/fr/read.php?id=2746035626&src=fbs)** [VBA Access 2007 : Entraînez-vous à créer des ...pdf](http://bookspofr.club/fr/read.php?id=2746035626&src=fbs)

### **Téléchargez et lisez en ligne VBA Access 2007 : Entraînez-vous à créer des applications professionnelles Henri Laugié**

#### 246 pages

#### Présentation de l'éditeur

Ce livre est destiné aux utilisateurs d'Access 2007 voulant s'initier au langage VBA ou approfondir leurs connaissances dans ce domaine. Bien qu'une connaissance élémentaire des principes de programmation soit recommandée, elle n'est pas rédhibitoire dans la mesure où la première partie du livre est consacrée aux fondamentaux et propose une introduction à la programmation objet. Avec plus de 100 exercices de difficulté croissante, basés sur des exemples concrets, l'ouvrage couvre les domaines suivants : l'automatisation des tâches répétitives, l'ajout de fonctions personnalisées, le contrôle des principaux objets d'Access (table, formulaire, requête, état), la collaboration et l'échange de données avec les applications de la suite Office, la personnalisation de l'environnement de travail, l'ouverture sur le Web avec notamment la prise en charge du format XML. Au terme de cette mise en pratique, vous pourrez adapter plus précisément Access 2007 à vos attentes et vous disposerez de tous les éléments qui vous permettront de développer une application professionnelle avec VBA Access. Les éléments nécessaires à la réalisation des exercices sont en téléchargement sur le site de l'éditeur. Biographie de l'auteur

A la fois formateur, ingénieur et professeur d'informatique, Henri Laugié allie compétences et expérience aussi bien techniques que pédagogiques. L'écriture de cet ouvrage lui a permis de proposer au lecteur des exercices nombreux et variés pour qu'il puisse se forger une première expérience significative sur VBA Access 2007.

Download and Read Online VBA Access 2007 : Entraînez-vous à créer des applications professionnelles Henri Laugié #23STGQWNZC1

Lire VBA Access 2007 : Entraînez-vous à créer des applications professionnelles par Henri Laugié pour ebook en ligneVBA Access 2007 : Entraînez-vous à créer des applications professionnelles par Henri Laugié Téléchargement gratuit de PDF, livres audio, livres à lire, bons livres à lire, livres bon marché, bons livres, livres en ligne, livres en ligne, revues de livres epub, lecture de livres en ligne, livres à lire en ligne, bibliothèque en ligne, bons livres à lire, PDF Les meilleurs livres à lire, les meilleurs livres pour lire les livres VBA Access 2007 : Entraînez-vous à créer des applications professionnelles par Henri Laugié à lire en ligne.Online VBA Access 2007 : Entraînez-vous à créer des applications professionnelles par Henri Laugié ebook Téléchargement PDFVBA Access 2007 : Entraînez-vous à créer des applications professionnelles par Henri Laugié DocVBA Access 2007 : Entraînez-vous à créer des applications professionnelles par Henri Laugié MobipocketVBA Access 2007 : Entraînez-vous à créer des applications professionnelles par Henri Laugié EPub

#### **23STGQWNZC123STGQWNZC123STGQWNZC1**